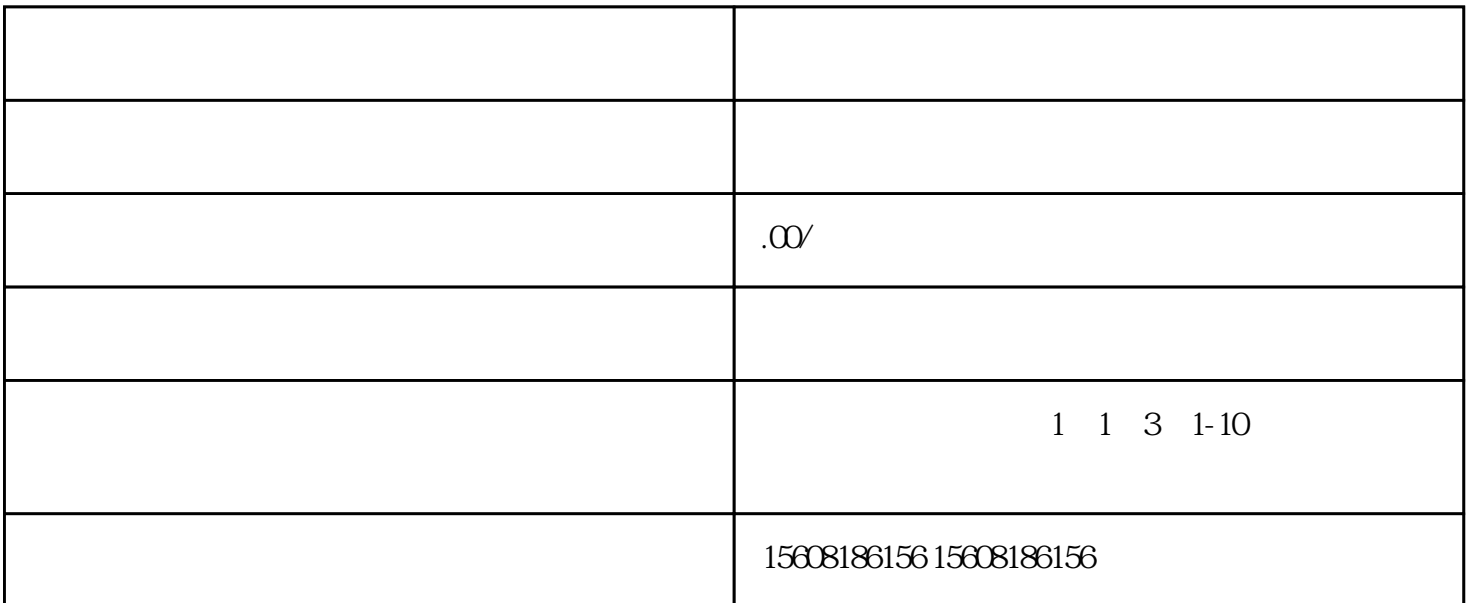

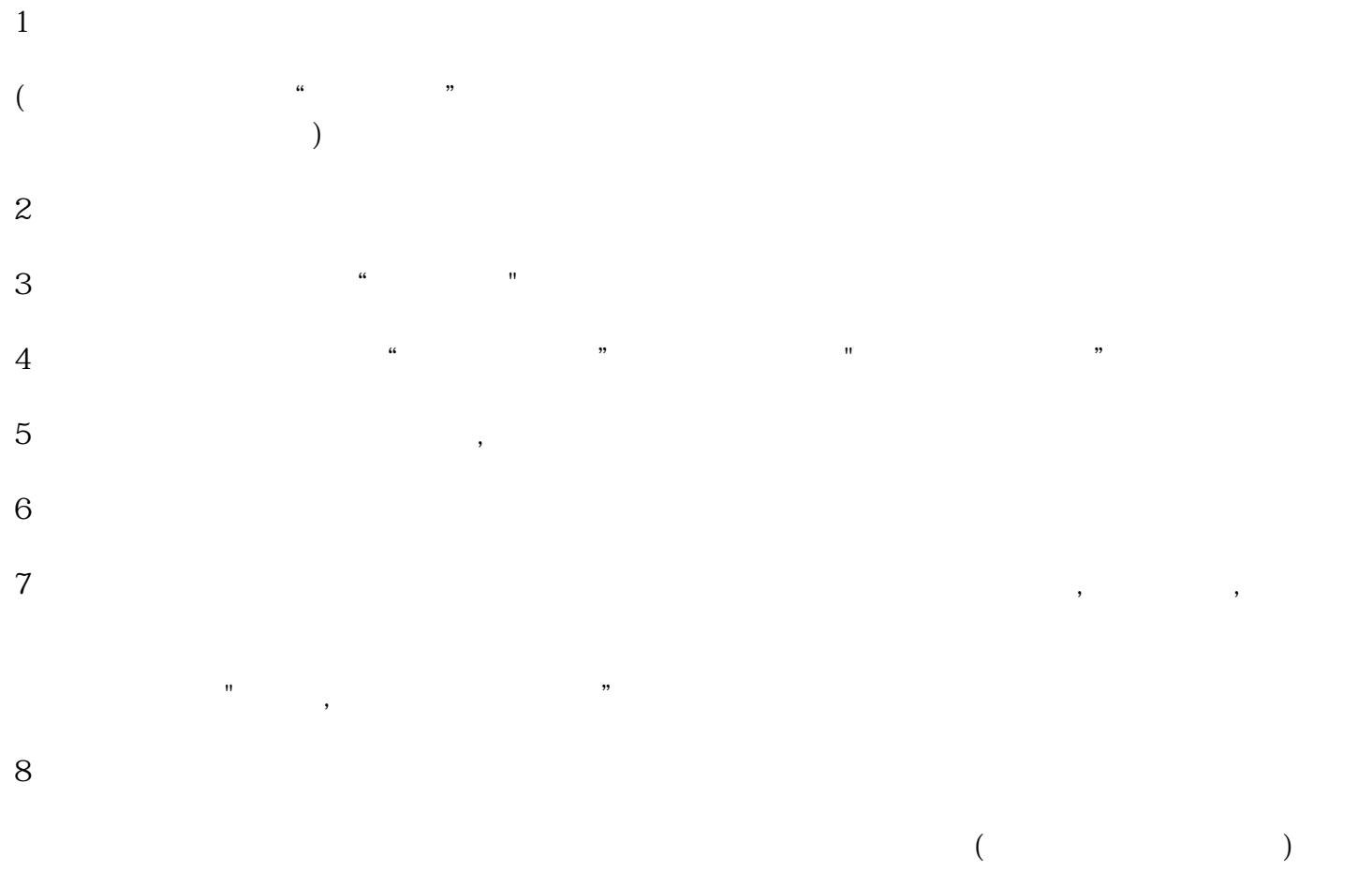

 $\frac{a}{n}$ 

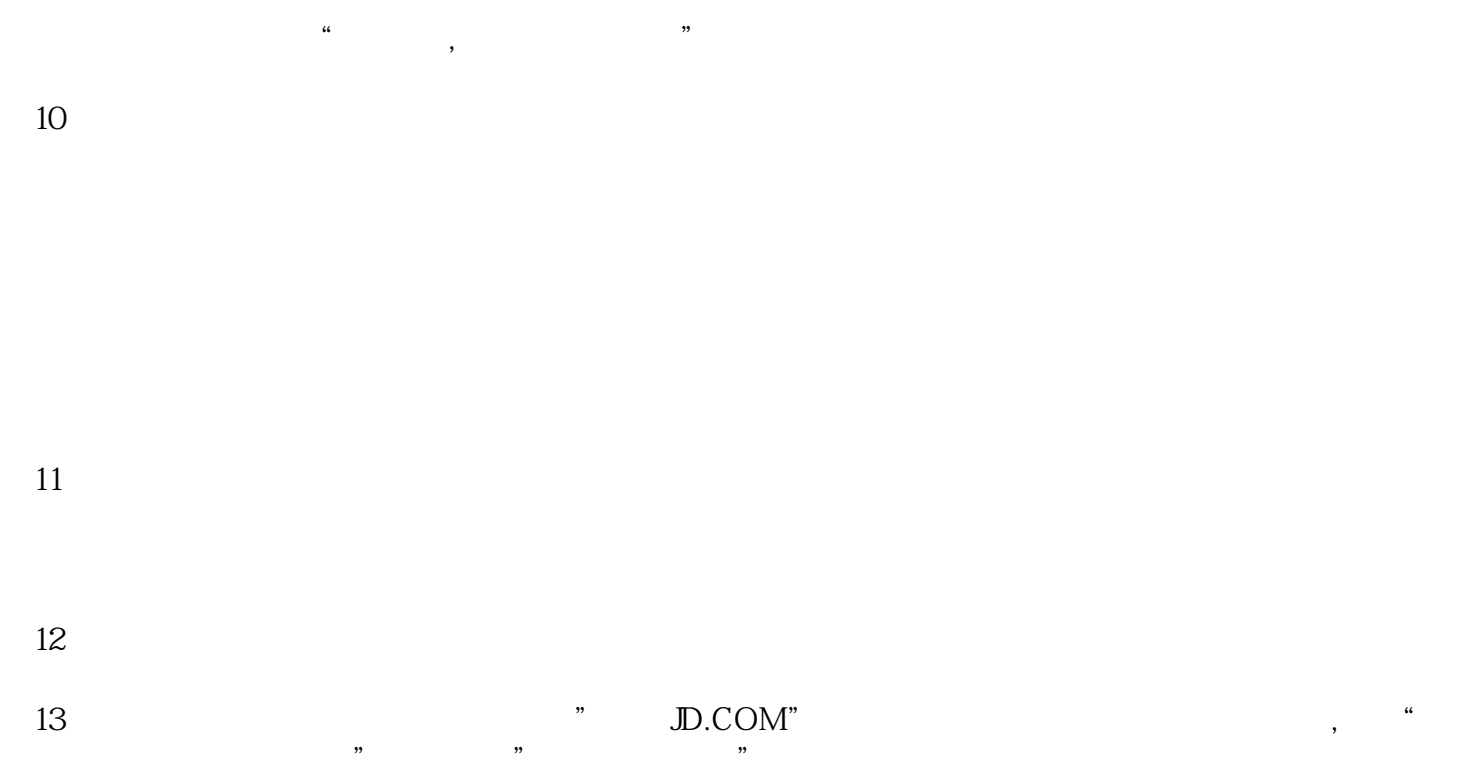

 $\left(\begin{array}{ccc} \bullet & \bullet & \bullet & \bullet \\ \bullet & \bullet & \bullet & \bullet \end{array}\right)$ 

 $14$